# My NSF Biographical Sketch in SciENcv

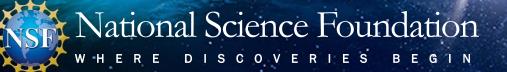

### Create Your Account in the National Center for Biotechnology Information (NCBI) system

- Go to <a href="https://www.ncbi.nlm.nih.gov/sciencv/">https://www.ncbi.nlm.nih.gov/sciencv/</a>
- Register with your institution's, your Gmail, or even an NSF ID login

| SciENcv                               |                            | erts Network Curriculum Vitae<br>uals who apply for, receive or are associated with research<br>cv is available in My NCBI. |
|---------------------------------------|----------------------------|----------------------------------------------------------------------------------------------------|
| About SciENcv                         | Interfacing with SciENcv   | News and Resources                                                                                                    |
| Background Information                | SciENcy Data Documentation | SciENcy News                                                                                                    |
| SciENcy FAQs                          |                            | SciENcv Presentations                                                                                                    |
| YouTube Video: SciENcv tutorial       |                            | SciENcv Help                                                                                                    |
| YouTube Video: Integrating with ORCiD | Click here to start!       | My Bibliography Help                                                                                                    |
| Recent Changes to NIH Biosketch       |                            |                                                                                                    |
| Provide Feedback                      |                            |                                                                                                    |
|                                       |                            |                                                                                                    |
|                                       |                            |                                                                                                    |
|                                       |                            |                                                                                                    |
|                                       |                            |                                                                                                    |

| ign in with              |                          |                   |  |
|--------------------------|--------------------------|-------------------|--|
| Google Google            | NIH Login                | R Commons         |  |
|                          |                          |                   |  |
| National                 |                          |                   |  |
| Florida Internat         | tional University        |                   |  |
| Lawrence Berk            | eley National Labo       | oratory           |  |
| National Institu         | te of Standards an       | d Technology      |  |
| National Scien           | ce Foundation (NS        | <u>iF)</u>        |  |
|                          |                          |                   |  |
|                          |                          |                   |  |
|                          |                          |                   |  |
|                          |                          |                   |  |
|                          | n't find your organizati | ion in this list? |  |
|                          |                          |                   |  |
| <u>aign in with an N</u> |                          |                   |  |
| Keep me sig              | aned in                  |                   |  |

## **Start Your Biographical Sketch**

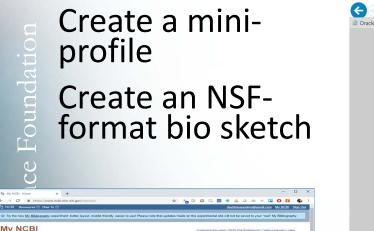

| B https://www.ncbi.nlm.nih.gov/myn   | bi/davidmsaunders@gmail.com/cv/add/                                                                                                    | - 🔒 🖒 Search            | ,                  | ☆☆ 🕸 🤆 |
|--------------------------------------|----------------------------------------------------------------------------------------------------|-------------------------|--------------------|--------|
| 81 Interactive Dashboard 😒 Create ne |                                                                                                    |                         |                    |        |
| S NCBI Resources 🗹 How T             | ₀ ♥                                                                                                    | davidmsaunders@gmail.co | m My NCBI Sign Out |        |
| Create a New Biosket                 | ch                                                                                                    |                         |                    |        |
| Biosketch name                       | NSF Test                                                                                                    |                         |                    |        |
| Format                               | Enter a name to help you to identify this biosketch                                                                                               |                         |                    |        |
| Format                               | NIH Blosketch     NIH Fellowship Biosketch                                                                                                    |                         |                    |        |
|                                      | NSF Biosketch                                                                                                    |                         |                    |        |
| •                                    | ○ IES Biosketch                                                                                                    |                         |                    |        |
|                                      | Select a format for this biosketch                                                                                                    |                         |                    |        |
| Choose data source                   | Start with a blank document                                                                                                    |                         |                    |        |
|                                      | O Existing Biosketch: David M Saunders                                                                                                    |                         |                    |        |
|                                      | O External source: eRA Commons                                                                                                    |                         |                    |        |
|                                      | You must <u>link to an eRA Commons account</u> to use this option.<br>Documentation on how to link an external account is available <u>here</u> . |                         |                    |        |
| Sharing                              | • Private                                                                                                    |                         |                    |        |
|                                      | O Public                                                                                                    |                         |                    |        |
|                                      | You can change the shared settings at any time.                                                                                                   |                         |                    |        |
|                                      | Create Cancel                                                                                                    |                         |                    |        |
|                                      |                                                                                                    |                         |                    |        |
|                                      |                                                                                                    |                         |                    |        |
|                                      |                                                                                                    |                         |                    |        |
|                                      |                                                                                                    |                         |                    |        |
|                                      |                                                                                                    |                         |                    |        |
|                                      |                                                                                                    |                         |                    |        |
|                                      |                                                                                                    |                         |                    |        |
|                                      |                                                                                                    |                         |                    |        |

Ē

## **Enter Biographical Sketch Content**

| BI » SCIENcv » NSF Test SolENov. About I Using                                                                                                    |                                                       |                                                                               |
|----------------------------------------------------------------------------------------------------|-------------------------------------------------------|-------------------------------------------------------------------------------|
| NSF Test [ <u>fds</u> ]         Download: <u>FDF</u> <u>http://226.</u> NSF Bookech <u>NSF Boorachical Siench Instructions</u> Updated           Vpdated         2 May 2019           Private [ <u>Chang</u> ]                                                                                                    | ORCID link is optional Use either a personal of       | out recommen<br>or institutional                                              |
| HE [Edi]<br>Nama, Fritzane                                                                                                    | account                                               |                                                                               |
|                                                                                                    | onal Information X                                    |                                                                               |
| have not lasted any degree or training. Rease add one-                                                                                                    |                                                       |                                                                               |
| APPOINTMENTS Required in works donaidopointments beginning with the current appointment. Appointment appointment appointment appointment appointment appointment appointment.                                                                                                    | Information * required field                          |                                                                               |
| PRODUCTS                                                                                                    | First Name: *                                         | ps://orcid.org/signin?oauth&state=d1ee ▼                                      |
| REULALLS<br>andle product must be otable and accessible including but not limited to publications, data sets, pelv-are, patenza, and copyrights. Unaccept<br>and product must be otable and accessible including but not limited to publications, data sets, pelv-are, patenza, and copyrights. Unaccept<br>in information including. (unlew applicable and patentiality and areas of all actions, data of a publication or release, toke otile of endoaring work to<br>all of book: volvines, tang, peak, voltika and Uniform Researce Locards (URL) or other Interesticational Extended | 🧐 Oracle Bl Intera                                    | tive Dashboar  C CRCID  X                                                     |
| DOUCTS MOST CLOSELY RELATED TO THE PROPOSED PROJECT [Select Citations] for have not included any product in this section. Optional                                                                                                    | Information                                           | ORCID                                                                         |
| ERE SIGNIFICANT PRODUCTS, WHETHER OR NOT RELATED TO THE PROPOSED PROJECT [Select classes]                                                                                                    |                                                       | ur privacy policy - a summary of the changes is available in this blog post   |
| SYNERGISTIC ACTIVITIES                                                                                                    | City: 2415 Eisenhower Ave                             | Sign into ORCID or Register now                                               |
| der di fondeliga se anil a la contexto, encour input o un monoca a prostante un accourt accourt con ora magazon a<br>Inter di sociedata se anil a la contexto.<br>Inter de grandet en example. Plase add one using the link below.<br>Add andre entre:                                                                                                    | State: VA 💌                                           | Personal account     Éntitutional account     Sign in with your ORCID account |
| Downloa                                                                                                    | Country: USA                                          | Email or ORCD 0 Email or ORCD 0 ORCD paseword                                 |
| P                                                                                                    | ostal/zip code: 22314                                 | ORCD passed<br>Sign wa ORCD                                                   |
| K MyChi + Sudikur + Sy'r Taal<br>TIANTED RESOURCES POPULAR PEATurED NCEI INY<br>Inter Consens R Homayy Paddad Constit Fattigeliegary Aburt/CR                                                                                                    | Email: davidmsaunders@gmail.com                       | Forgotten your password? Reset it here                                        |
| Annul Dala Sinhure Bookel Delaw Resurcts<br>tota Obli A Risk Public Forder Relations Midli Insu                                                                                                    | ORCID iD: <u>http://orcid.org/0000-0002-2187-9662</u> | f G                                                                           |
| Save                                                                                                    | Cancel                                                |                                                                               |
|                                                                                                    |                                                       |                                                                               |
|                                                                                                    |                                                       |                                                                               |
|                                                                                                    |                                                       |                                                                               |

# **Enter Biographical Sketch Content**

| NCBI » SciENcv » NSF                                                                                                  | Test Solver that (bing                                                                                                    |
|----------------------------------------------------------------------------------------------------|----------------------------------------------------------------------------------------------------|
| Profile type: NSF B<br>ast Updated: 2 May                                                                             | I     Life 1     Downtowski ECC Want     Min       Southethy Not Recorption Electric Instructions     Not     Not       I Cance 1                                                                                                    |
| AANE [_Edt_]<br>astName, Firstname<br>RCID ID<br>ettp://orcid.org/0000-000;                                           | 510/462                                                                                                    |
| PROFESSION/* st undergraduate and aining.                                                                             |                                                                                                    |
| INING.                                                                                                    | C. PRODUCTS                                                                                                    |
| University of Virginia                                                                                                | Acceptable products must be citable and accessible including but not limited to publications, data sets, software, patents, and copyrights. Unacceptable<br>products are unpublished documents not yet submitted for publication, invited lectures, and additional lists of products. Each product must include full<br>citation information including (where applicable and practicable) names of all authors, date of publication or release, title, title of enclosing work such as |
| APPOINTMEN<br>st, in reverse chronoli<br>2003 IT Pr                                                                   | journal or book, volume, issue, pages, website and Uniform Resource Locator (URL) or other Persistent Identifier.  PRODUCTS MOST CLOSELY RELATED TO THE PROPOSED PROJECT [Save citations]                                                                                                    |
| add another entry                                                                                                    | 1. Saunders DM. ProposalWeb. Arlington, VA: ONR; 2001 February 1.                                                                                                    |
| . PRODUCTS<br>coeptable products mu-<br>roducts are unpublished<br>tation information incl<br>surnal or book, volumed | <ol> <li>Petersen AC. NSF FastLane goals. Science. 1995 Feb 3;267(5198):601-2. PubMed PMID: 7839130.</li> <li>Mervis J. NSF moves into FastLane to manage flow of grants. Science. 1995 Jan 13;267(5195):166-7. PubMed PMID: 7809618.</li> </ol>                                                                                                    |
| ODUCTS MOST C<br>1. Saunders DM. P<br>2. Petersen AC, NS                                                              | My Bibliography ORCID                                                                                                    |
| 3. Mervis J. NSF m<br>My Bibliography O<br>Sort by: Date V                                                            | Sort by: Date Select: None 2 item(s) selected Refresh the list from ORCID                                                                                                    |
| Conterence Paper                                                                                                    | Conference Paper Test. ; , AQ. c2016.                                                                                                    |
|                                                                                                    | Ø Journal Article Test Title. Journal of Test Data. 2014 May;                                                                                                    |
| HER SIGNIFICAN<br>You have not includ                                                                                 |                                                                                                    |
| SYNERGISTIC                                                                                                    | ~                                                                                                    |
|                                                                                                    | OTHER SIGNIFICANT PRODUCTS, WHETHER OR NOT RELATED TO THE PROPOSED PROJECT [Select citations]<br>You have not included any product in this section.                                                                                                    |
| SZ                                                                                                    |                                                                                                    |
|                                                                                                    |                                                                                                    |
|                                                                                                    |                                                                                                    |

- Professional
   Preparation
- Appointments
- Products
- Synergistic Activities

NOTE: If you have linked your ORCID, then you can import product citations from there.

#### **Download** as PDF

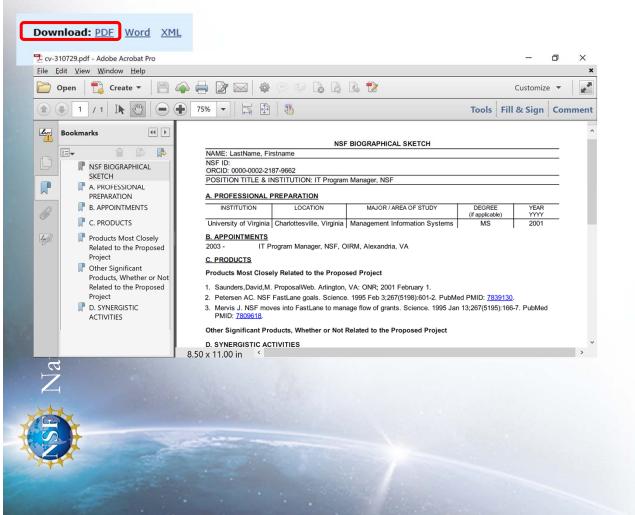

Can be uploaded into FastLane, Research.gov or Grants.gov